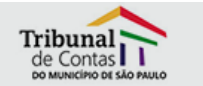

## **Auditoria Interna visa garantir mais um certificado ao TCM**

Entre os dias 13 e 17 de setembro, o Tribunal de Contas do Município de São Paulo (TCM) passou por auditoria interna do Sistema de Gestão da Qualidade. A iniciativa faz parte do programa de auditoria interna para a conquista da nova versão 2008 do certificado da ISO 9001, fato que vem se repetindo desde 1996, ocasião em que se tornou o primeiro órgão público do Brasil a receber o selo de qualidade.

As áreas auditadas foram: o Escritório da Qualidade e as coordenadorias I, III, V, VI da Subsecretaria de Fiscalização e Controle. Cada campo foi acompanhado por uma equipe de auditores, cujo objetivo foi o de avaliar se os trabalhos desenvolvidos atendem a todos os requisitos da nova norma.

Os relatórios das auditorias internas foram entregues aos coordenadores das áreas auditadas, na última quarta-feira (22). Posteriormente, os resultados serão apresentados na Reunião de Análise Crítica da Alta Direção (RACAD), marcada para o dia 08 de outubro, onde serão apontadas sugestões de melhorias em situações que ainda não estejam em conformidade com a nova norma do certificado ISO 9001:2008.